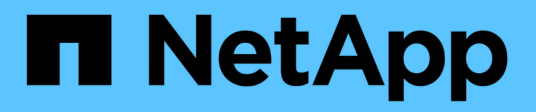

### **Wie Baumquoten funktionieren** ONTAP 9

NetApp April 24, 2024

This PDF was generated from https://docs.netapp.com/de-de/ontap/volumes/tree-quotas-concept.html on April 24, 2024. Always check docs.netapp.com for the latest.

# **Inhalt**

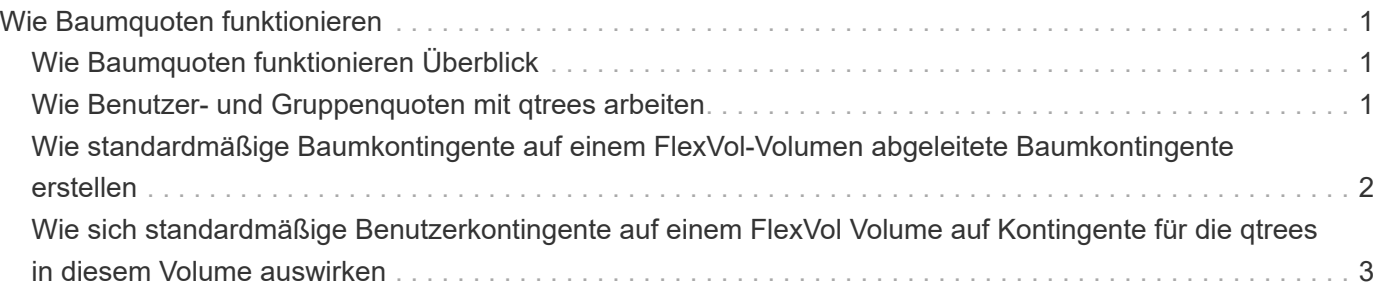

# <span id="page-2-0"></span>**Wie Baumquoten funktionieren**

## <span id="page-2-1"></span>**Wie Baumquoten funktionieren Überblick**

Sie können eine Quote mit einem qtree als Ziel erstellen, um zu begrenzen, wie groß der Ziel-qtree werden kann. Diese Quoten werden auch *Tree Quotas* genannt.

Wenn Sie ein Kontingent auf einen qtree anwenden, ist das Ergebnis ähnlich wie eine Disk-Partition, außer dass Sie die maximale Größe des qtree jederzeit durch Ändern der Quote ändern können. Beim Anwenden einer Baumquote begrenzt ONTAP unabhängig von ihren Eigentümern den Speicherplatz und die Anzahl der Dateien im qtree. Keine Nutzer, einschließlich Root und Mitglieder der BUILTIN\Administrators-Gruppe, können an den qtree schreiben, wenn der Schreibvorgang dazu führt, dass die Baumquote überschritten wird.

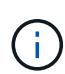

Die Größe des Kontingents ist keine Garantie für eine bestimmte Menge an verfügbarem Speicherplatz. Die Größe des Kontingents kann größer sein als die Menge an freiem Speicherplatz, die dem qtree zur Verfügung steht. Sie können das verwenden volume quota report Befehl zum Bestimmen der tatsächlichen Menge an verfügbarem Speicherplatz im qtree.

## <span id="page-2-2"></span>**Wie Benutzer- und Gruppenquoten mit qtrees arbeiten**

Tree Quotas begrenzen die Gesamtgröße des qtree. Um zu verhindern, dass einzelne Benutzer oder Gruppen den gesamten qtree verbrauchen, geben Sie einen Benutzeroder Gruppenkontingent für den qtree an.

### **Beispiel Benutzerkontingent in einem qtree**

Angenommen, Sie haben die folgenden Quotenregeln:

```
cluster1::> volume quota policy rule show -vserver vs0 -volume vol1
Vserver: vs0 Policy: default Volume: vol1
  Soft Soft
                    User Disk Disk Files Files
Type Target Qtree Mapping Limit Limit Limit Limit
Threshold
----- -------- ------- ------- -------- ------- ------ -------
---------
user "" " off 50MB
45MB
user jsmith "" off 80MB
75MB
```
Sie bemerken, dass ein bestimmter Benutzer, kjones, zu viel Speicherplatz in einem kritischen qtree, proj1, der in vol1 residiert, belegt. Sie können den Speicherplatz dieses Benutzers einschränken, indem Sie die folgende Kontingentregel hinzufügen:

cluster1::> volume quota policy rule create -vserver vs0 -volume vol1 -policy-name default -type user -target "kjones" -qtree "proj1" -disk -limit 20m -threshold 15m cluster1::> volume quota policy rule show -vserver vs0 -volume vol1 Vserver: vs0 Policy: default Volume: vol1 Soft Soft User Disk Disk Files Files Type Target Qtree Mapping Limit Limit Limit Limit Threshold ----- -------- ------- ------- -------- ------- ------ ------- -------- user "" " " off 50MB 45MB user jsmith "" off 80MB -75MB user kjones proj1 off - 20MB 15MB

### <span id="page-3-0"></span>**Wie standardmäßige Baumkontingente auf einem FlexVol-Volumen abgeleitete Baumkontingente erstellen**

Wenn Sie ein Standard-Baumkontingent auf einem FlexVol-Volumen erstellen, werden automatisch die entsprechenden abgeleiteten Tree Quotas für jeden qtree in diesem Volume erstellt.

Diese abgeleiteten Baumkontingente haben die gleichen Grenzen wie die Standardstrukturkontingente. Wenn keine zusätzlichen Quoten vorhanden sind, haben die Grenzwerte folgende Auswirkungen:

- Benutzer können auf einem qtree so viel Speicherplatz verwenden, wie sie für das gesamte Volume zugeteilt werden (vorausgesetzt, sie überschreiten das Limit für das Volume nicht durch die Nutzung von Speicherplatz im Root-Verzeichnis oder einem anderen qtree).
- Jede qtrees kann entsprechend dem jeweiligen Volume erweitert werden.

Die Existenz einer Standard-Baumquote auf einem Volume wirkt sich weiterhin auf alle neuen qtrees aus, die dem Volume hinzugefügt werden. Jedes Mal, wenn ein neuer qtree erstellt wird, wird auch ein abgeleitetes Baumkontingent erstellt.

Wie alle abgeleiteten Quoten zeigen abgeleitete Baumquoten folgende Verhaltensweisen an:

- Werden nur erstellt, wenn das Ziel noch keine explizite Quote hat.
- Erscheint in Quotenberichten, wird aber nicht angezeigt, wenn Sie Quotenregeln mit dem anzeigen volume quota policy rule show Befehl.

#### **Beispiel für abgeleitete Baumkontingente**

Sie haben ein Volumen mit drei qtrees (proj1, proj2 und proj3) und die einzige Baumquote ist ein explizites

Kontingent auf dem proj1 qtree, das seine Festplattengröße auf 10 GB begrenzt. Wenn Sie ein Standard-Baumkontingent auf dem Volume erstellen und Quoten für das Volume neu initialisieren, enthält der Quotenbericht jetzt vier Baumkontingente:

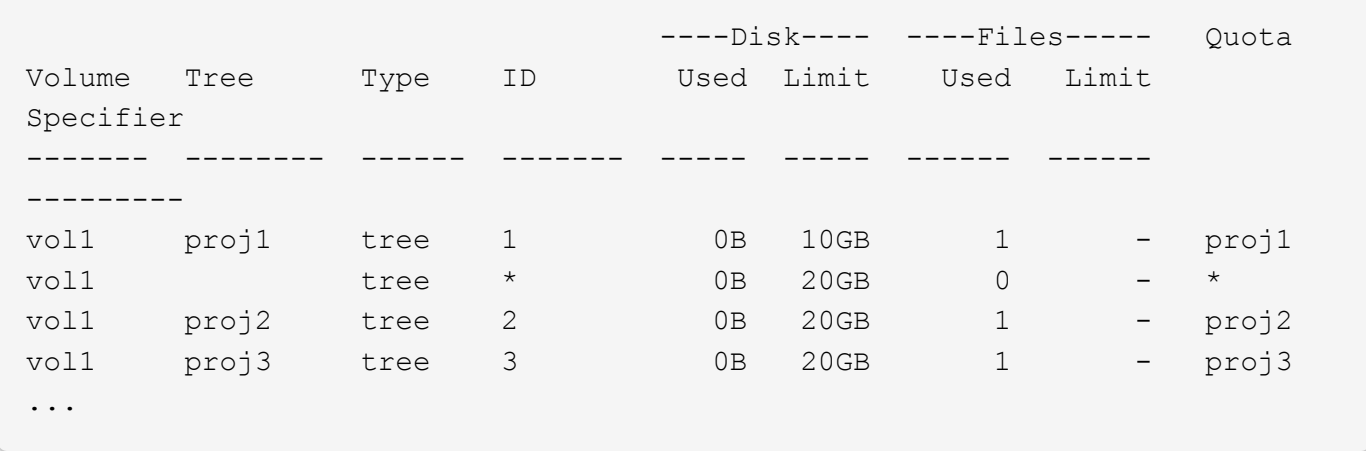

Die erste Zeile zeigt die ursprüngliche explizite Quote auf dem proj1 qtree. Diese Quote bleibt unverändert.

Die zweite Zeile zeigt das neue Standard-Baumkontingent auf dem Volume. Das Sternchen (\*) Quota-Specifizierer zeigt an, dass es sich um ein Standardkontingent handelt. Diese Quote ist das Ergebnis der Kontingentregel, die Sie erstellt haben.

Die letzten beiden Zeilen zeigen neue abgeleitete Baumquoten für die proj2 und proj3 qtrees. ONTAP hat diese Quoten automatisch als Ergebnis des Standard Tree Quotas auf dem Volume erstellt. Diese abgeleiteten Baumkontingente haben das gleiche 20-GB-Datenträgerlimit wie das Standardbaumkontingent auf dem Volumen. ONTAP hat keine abgeleitete Baumquote für den proj1 qtree erzeugt, da der proj1-qtree bereits eine explizite Quote hatte.

### <span id="page-4-0"></span>**Wie sich standardmäßige Benutzerkontingente auf einem FlexVol Volume auf Kontingente für die qtrees in diesem Volume auswirken**

Wenn ein Standard-Benutzerkontingent für ein FlexVol Volume definiert wird, wird automatisch ein Standard-Benutzerkontingent für jeden qtree erstellt, der von diesem Volume enthalten ist, für den ein explizites oder ein abgeleitetes Baumkontingent besteht.

Ist bereits ein Standard-Benutzerkontingent auf den qtree vorhanden, bleibt er unbeeinflusst, wenn das Standardbenutzerkontingent auf dem Volume erstellt wird.

Die automatisch erstellten Standard-Benutzerkontingente auf den qtrees haben die gleichen Grenzwerte wie das Standardbenutzerkontingent, das Sie für den Datenträger erstellen.

Ein explizites Benutzerkontingent für einen qtree überschreibt (ersetzt die angewendeten Limits) das automatisch erstellte Standard-Benutzerkontingent, auf die gleiche Weise wie es ein Standard-Benutzerkontingent auf den qtree überschreibt, der von einem Administrator erstellt wurde.

#### **Copyright-Informationen**

Copyright © 2024 NetApp. Alle Rechte vorbehalten. Gedruckt in den USA. Dieses urheberrechtlich geschützte Dokument darf ohne die vorherige schriftliche Genehmigung des Urheberrechtsinhabers in keiner Form und durch keine Mittel – weder grafische noch elektronische oder mechanische, einschließlich Fotokopieren, Aufnehmen oder Speichern in einem elektronischen Abrufsystem – auch nicht in Teilen, vervielfältigt werden.

Software, die von urheberrechtlich geschütztem NetApp Material abgeleitet wird, unterliegt der folgenden Lizenz und dem folgenden Haftungsausschluss:

DIE VORLIEGENDE SOFTWARE WIRD IN DER VORLIEGENDEN FORM VON NETAPP ZUR VERFÜGUNG GESTELLT, D. H. OHNE JEGLICHE EXPLIZITE ODER IMPLIZITE GEWÄHRLEISTUNG, EINSCHLIESSLICH, JEDOCH NICHT BESCHRÄNKT AUF DIE STILLSCHWEIGENDE GEWÄHRLEISTUNG DER MARKTGÄNGIGKEIT UND EIGNUNG FÜR EINEN BESTIMMTEN ZWECK, DIE HIERMIT AUSGESCHLOSSEN WERDEN. NETAPP ÜBERNIMMT KEINERLEI HAFTUNG FÜR DIREKTE, INDIREKTE, ZUFÄLLIGE, BESONDERE, BEISPIELHAFTE SCHÄDEN ODER FOLGESCHÄDEN (EINSCHLIESSLICH, JEDOCH NICHT BESCHRÄNKT AUF DIE BESCHAFFUNG VON ERSATZWAREN ODER -DIENSTLEISTUNGEN, NUTZUNGS-, DATEN- ODER GEWINNVERLUSTE ODER UNTERBRECHUNG DES GESCHÄFTSBETRIEBS), UNABHÄNGIG DAVON, WIE SIE VERURSACHT WURDEN UND AUF WELCHER HAFTUNGSTHEORIE SIE BERUHEN, OB AUS VERTRAGLICH FESTGELEGTER HAFTUNG, VERSCHULDENSUNABHÄNGIGER HAFTUNG ODER DELIKTSHAFTUNG (EINSCHLIESSLICH FAHRLÄSSIGKEIT ODER AUF ANDEREM WEGE), DIE IN IRGENDEINER WEISE AUS DER NUTZUNG DIESER SOFTWARE RESULTIEREN, SELBST WENN AUF DIE MÖGLICHKEIT DERARTIGER SCHÄDEN HINGEWIESEN WURDE.

NetApp behält sich das Recht vor, die hierin beschriebenen Produkte jederzeit und ohne Vorankündigung zu ändern. NetApp übernimmt keine Verantwortung oder Haftung, die sich aus der Verwendung der hier beschriebenen Produkte ergibt, es sei denn, NetApp hat dem ausdrücklich in schriftlicher Form zugestimmt. Die Verwendung oder der Erwerb dieses Produkts stellt keine Lizenzierung im Rahmen eines Patentrechts, Markenrechts oder eines anderen Rechts an geistigem Eigentum von NetApp dar.

Das in diesem Dokument beschriebene Produkt kann durch ein oder mehrere US-amerikanische Patente, ausländische Patente oder anhängige Patentanmeldungen geschützt sein.

ERLÄUTERUNG ZU "RESTRICTED RIGHTS": Nutzung, Vervielfältigung oder Offenlegung durch die US-Regierung unterliegt den Einschränkungen gemäß Unterabschnitt (b)(3) der Klausel "Rights in Technical Data – Noncommercial Items" in DFARS 252.227-7013 (Februar 2014) und FAR 52.227-19 (Dezember 2007).

Die hierin enthaltenen Daten beziehen sich auf ein kommerzielles Produkt und/oder einen kommerziellen Service (wie in FAR 2.101 definiert) und sind Eigentum von NetApp, Inc. Alle technischen Daten und die Computersoftware von NetApp, die unter diesem Vertrag bereitgestellt werden, sind gewerblicher Natur und wurden ausschließlich unter Verwendung privater Mittel entwickelt. Die US-Regierung besitzt eine nicht ausschließliche, nicht übertragbare, nicht unterlizenzierbare, weltweite, limitierte unwiderrufliche Lizenz zur Nutzung der Daten nur in Verbindung mit und zur Unterstützung des Vertrags der US-Regierung, unter dem die Daten bereitgestellt wurden. Sofern in den vorliegenden Bedingungen nicht anders angegeben, dürfen die Daten ohne vorherige schriftliche Genehmigung von NetApp, Inc. nicht verwendet, offengelegt, vervielfältigt, geändert, aufgeführt oder angezeigt werden. Die Lizenzrechte der US-Regierung für das US-Verteidigungsministerium sind auf die in DFARS-Klausel 252.227-7015(b) (Februar 2014) genannten Rechte beschränkt.

#### **Markeninformationen**

NETAPP, das NETAPP Logo und die unter [http://www.netapp.com/TM](http://www.netapp.com/TM\) aufgeführten Marken sind Marken von NetApp, Inc. Andere Firmen und Produktnamen können Marken der jeweiligen Eigentümer sein.